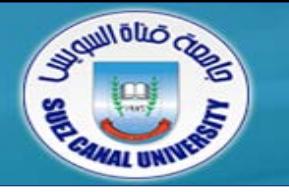

# *Assembly Language*

# **Lecture 4 – Data Transfers, Addressing, and Arithmetic**

#### *Ahmed Sallam*

*Slides based on original lecture slides by Dr. Mahmoud Elgayyar*

## **Outcomes of Lecture 3**

- *Basic Elements of Assembly Language*
- *Example: Adding and Subtracting Integers*
- *Assembling, Linking, and Running Programs*
- *Defining Data*
- *Symbolic Constants*
- *Real-Address Mode Programming*

# **Outline**

- *Data Transfer Instructions*
	- Operand types
	- MOV, MOVZX, MOVSX instructions
	- LAHF, SAHF instructions
	- XCHG instruction
- *Addition and Subtraction*
	- INC and DEC instructions
	- ADD, SUB instructions
	- NEG instruction
- *Data-Related Operators and Directives*
- *Indirect Addressing*
	- Arrays and pointers
- *JMP and LOOP instructions*

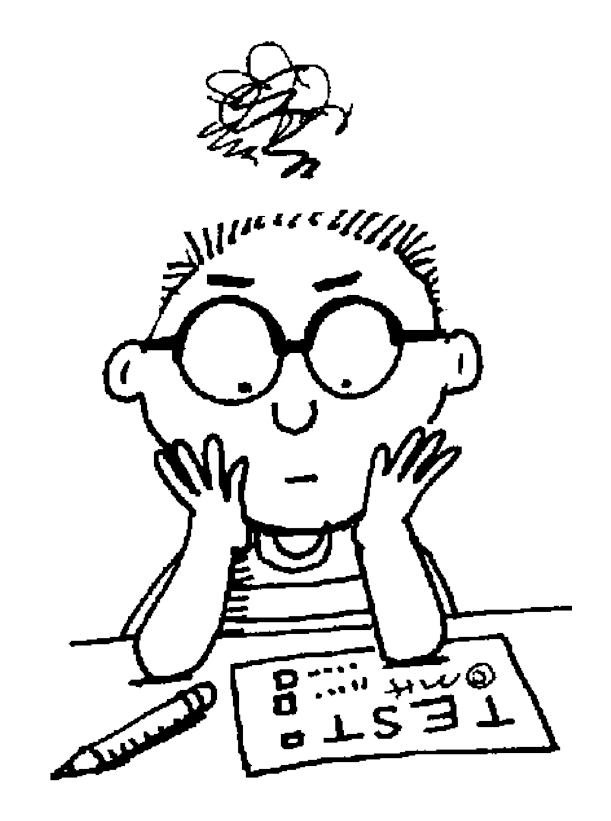

# **Outline**

#### *Data Transfer Instructions*

- Operand types
- MOV, MOVZX, MOVSX instructions
- LAHF, SAHF instructions
- XCHG instruction
- *Addition and Subtraction*
	- $\bullet$  INC and DEC instructions
	- ADD, SUB instructions
	- NEG instruction
- *Data-Related Operators and Directives*
- *Indirect Addressing*
	- Arrays and pointers
- *JMP and LOOP instructions*

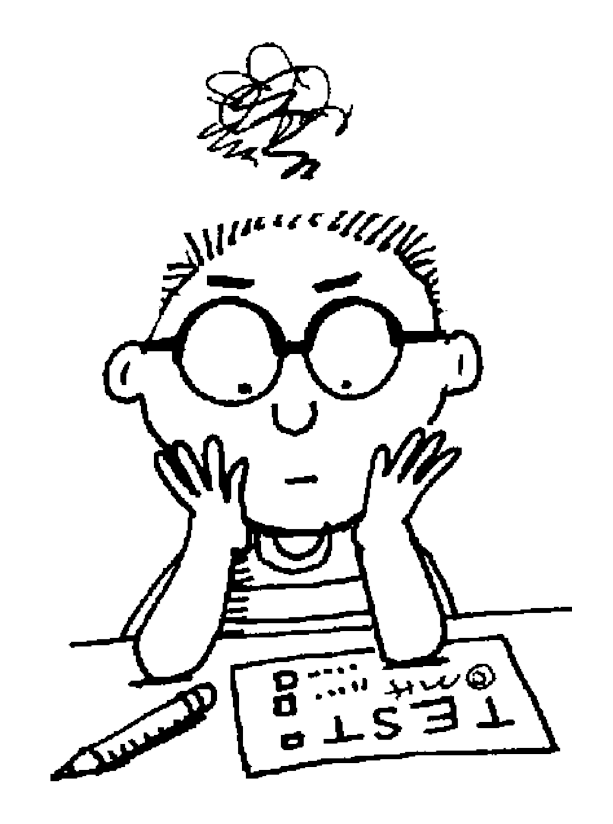

### **Operand Types**

- *Immediate – a constant integer (8, 16, or 32 bits)*
	- $\bullet$  value is encoded within the instruction
- *Register – the name of a register*
- *Memory – reference to a location in memory*
	- memory address is encoded within the instruction, or a register holds the address of a memory location

```
.data
var1 BYTE 10h
;Suppose var1 were located at offset 10400h
mov AL,var1  A0 00010400
```
# **Operand Notation**

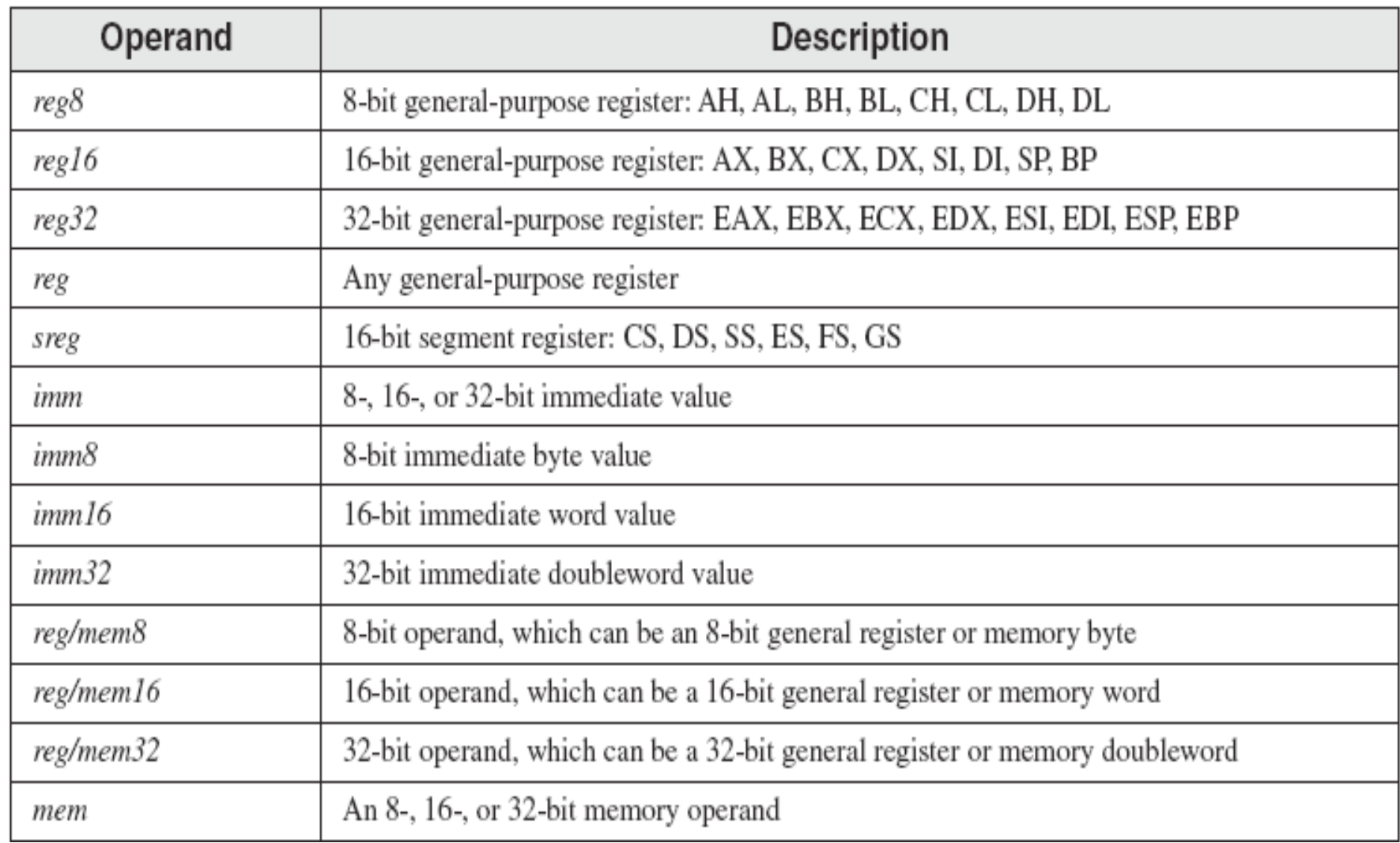

## **MOV Instruction**

- *Move from source to destination*
- *Syntax:*

MOV destination, source

- *Both operands must be the same size*
- *No more than one memory operand permitted*
- *CS, EIP, and IP cannot be the destination*
- *No immediate to segment registers moves*
- *Memory to Memory:*

.code

mov ax,var1

mov var2,ax

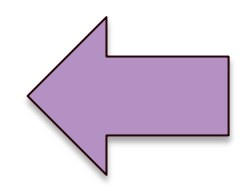

# **Direct Memory Operands**

- *A direct memory operand is a named reference to storage in memory*
- *The named reference (label) is automatically dereferenced by the assembler*

```
.data
var1 BYTE 10h
.code
mov al,var1 ; AL = 10h
mov al,[var1] ; AL = 10h
alternate format – Use consistently 
     if you chose to use it
                                     Use it only when an arithmetic 
                                        expression is involved 
                                          mov al, [var1 +5]
```
#### **Mov Errors**

#### **.data**

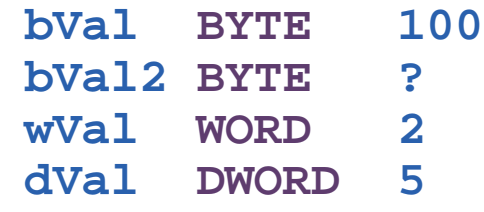

#### **.code**

**mov al,wVal mov ax,bVal mov eax,bVal mov ds,45 mov eip,dVal mov 25,bVal mov bVal2,bVal** 

```
; byte <- word
; word <- byte
; dword <- byte
;immediate value not permitted
;invalid destination (eip)
;invalid destination (25)
;move in mem not permitted
```
#### **Zero Extension**

 *When you copy a smaller value into a larger destination, the MOVZX instruction fills (extends) the upper half of the destination with zeros*

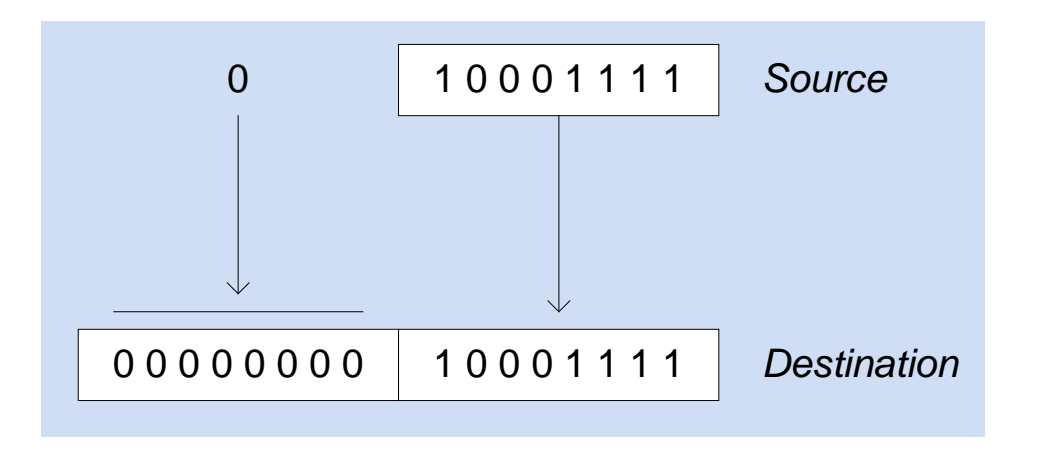

**mov bl,10001111b**

**movzx ax,bl ; zero-extension**

The **destination** must be a **register**

 *The MOVSX instruction fills the upper half of the destination with a copy of the source operand's sign bit*

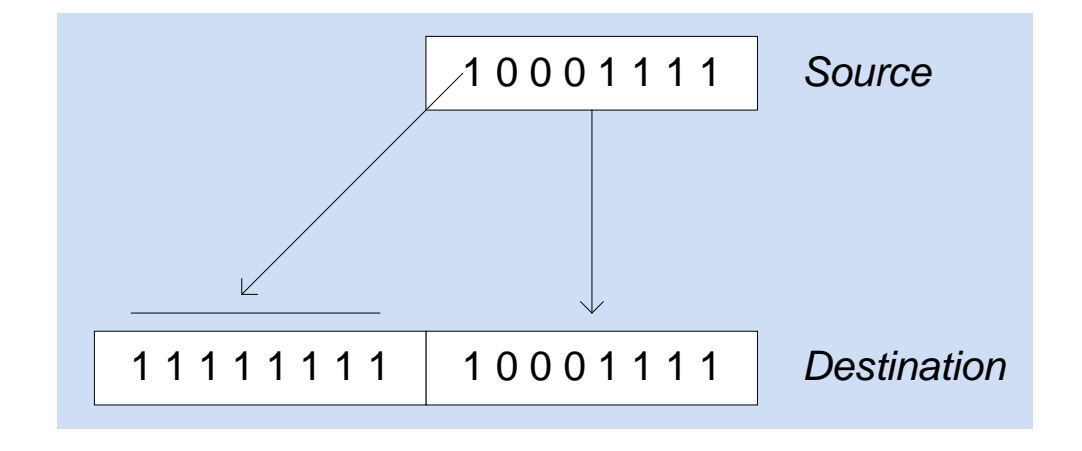

**mov bl,10001111b**

**movsx ax,bl ; sign extension**

The **destination** must be a **register**

# **XCHG Instruction (swap)**

- *XCHG exchanges the values of two operands*
- *At least one operand must be a register*
- *No immediate operands are permitted*

**.data**

**var1 WORD 1000h var2 WORD 2000h**

**.code**

- **xchg ax,bx ; exchange 16-bit regs**
- **xchg ah,al ; exchange 8-bit regs**
- **xchg var1,bx ; exchange mem, reg**
- **xchg eax,ebx ; exchange 32-bit regs**
- **xchg var1,var2 ; error: two memory operands**

### **LAHF and SAHF Instructions**

- *LAHF: loads status flags into AH*
	- Copies the low byte of the EFLAGS register including Sign, Zero, and Carry flags.
	- Save a copy of the flags in a variable for safekeeping

```
.data
  saveflags BYTE ?
.code
  lahf ; load flags into AH
  mov saveflags,ah ; save them into a variable
```
- *SAHF: stores AH into status flags*
	- Copies AH into the low byte of the EFLAGS register
	- ◆ Retrieve the value of flags stored earlier
		- **.code**

**mov ah, saveflags ; load save flags into AH sahf ; copy into flags register**

# **Intel x86-16 bit flags**

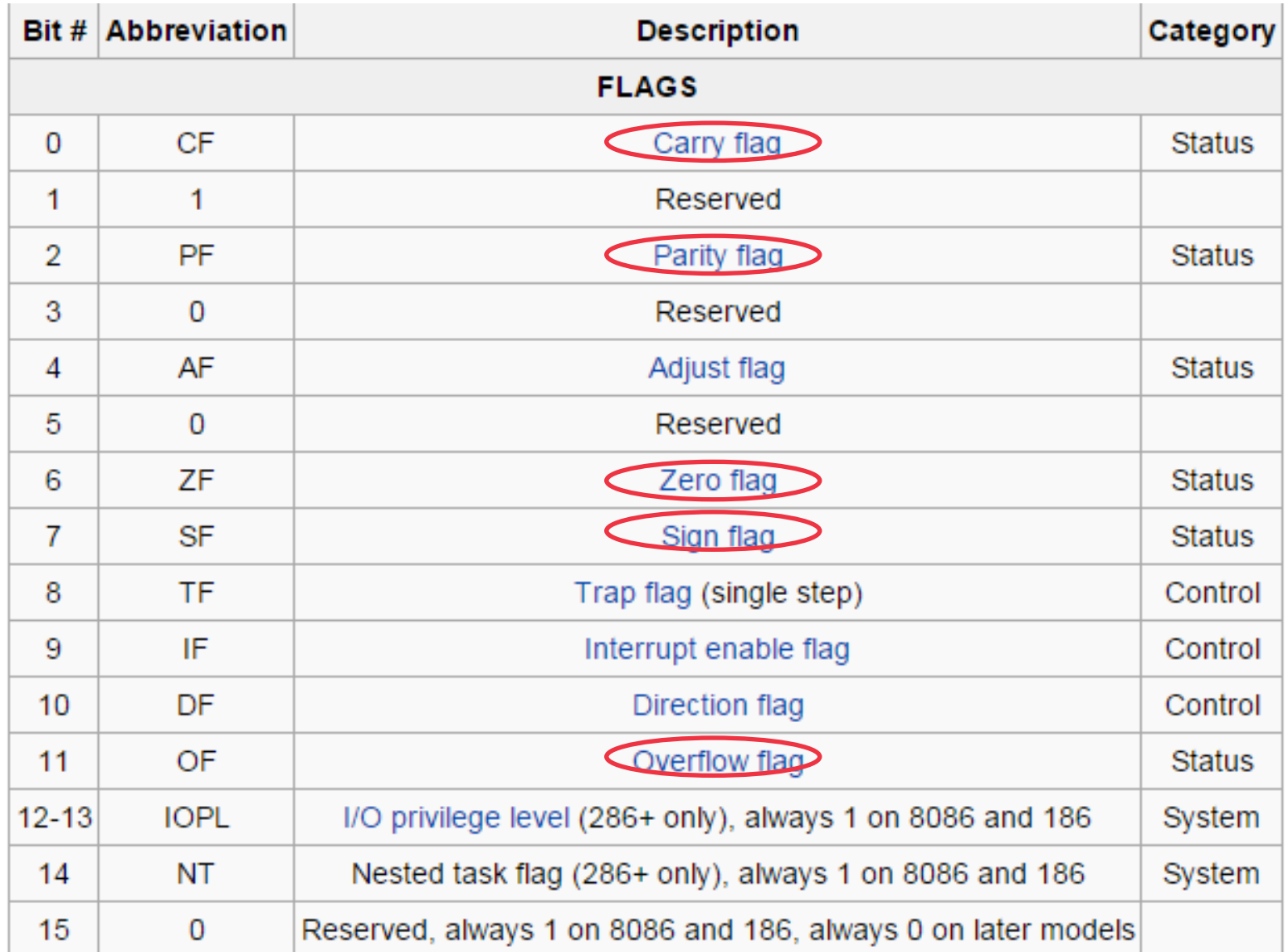

# **Intel x86 flags**

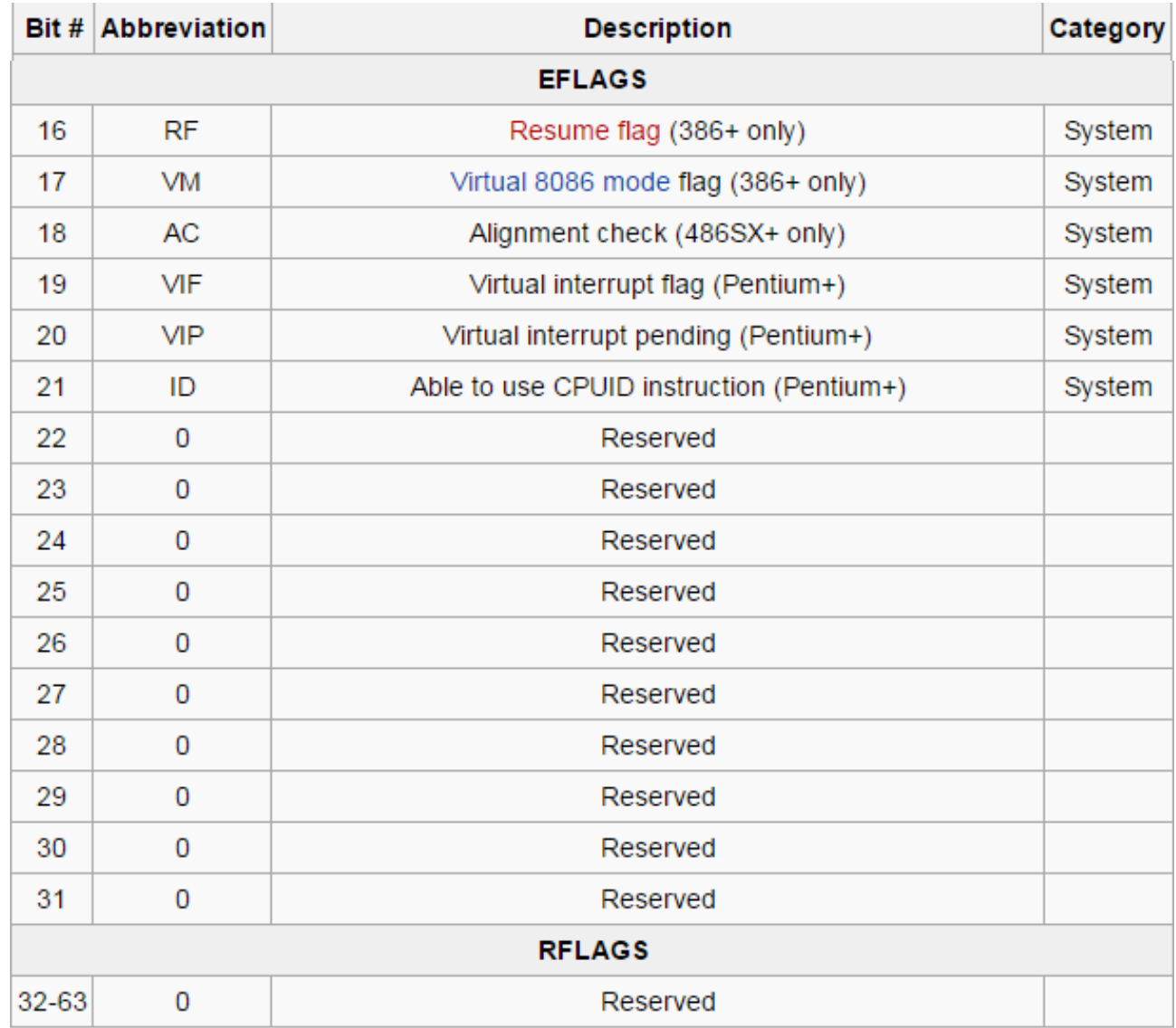

#### **So Far…**

- 1. mov **move, dest** <- source
- 2. movzx *move w. zero extend*
- 3. movsx *move w. sign extend*
- 4. xchg *swap a register with somewhere else*
- 5. lahf, sahf *loads/stores flag registers to/from AH*

- Don't move memory variables
- Match sizes

# **Direct-Offset Operands**

- *A constant offset is added to a data label to produce an effective address (EA)*
	- that is *de-referenced* to get the value inside its memory location

**.data**

```
arrayB BYTE 10h,20h,30h,40h
```
**.code**

```
mov al,arrayB+1 ; AL = 20h
mov al,[arrayB+1] ; alternative notation
```
- *1. Obtain address specified by label arrayB*
- *2. Add 1 to address (to get second array element)*
- *3. Dereference address to obtain value (20h)*

#### **Examples**

#### **.data**

**arrayW WORD 1000h,2000h,3000h arrayD DWORD 1,2,3,4**

#### **.code**

```
mov ax,[arrayW+2]
mov ax,[arrayW+4]
 mov ax, [arrayW+6]
mov eax,[arrayD+4]
```
**mov eax,[arrayD-2] mov eax,[arrayD+20]**

**; AX = 2000h**

```
; AX = 3000h
```

```
; EAX = 00000002h
```

```
; AX = 3000h
```

```
; Possible Seg Fault!
```
**There is no "range checking" – the address is calculated and used**

# **Example 2**

*Write a program that adds the following three bytes:*

*.data*

*myBytes BYTE 80h, 66h, 0A5h*

*Solution:*

*mov al, myBytes add al, [myBytes+1] add al,[myBytes+2]*

#### **Find the error . . .**

*How about the following code. Is anything missing?*

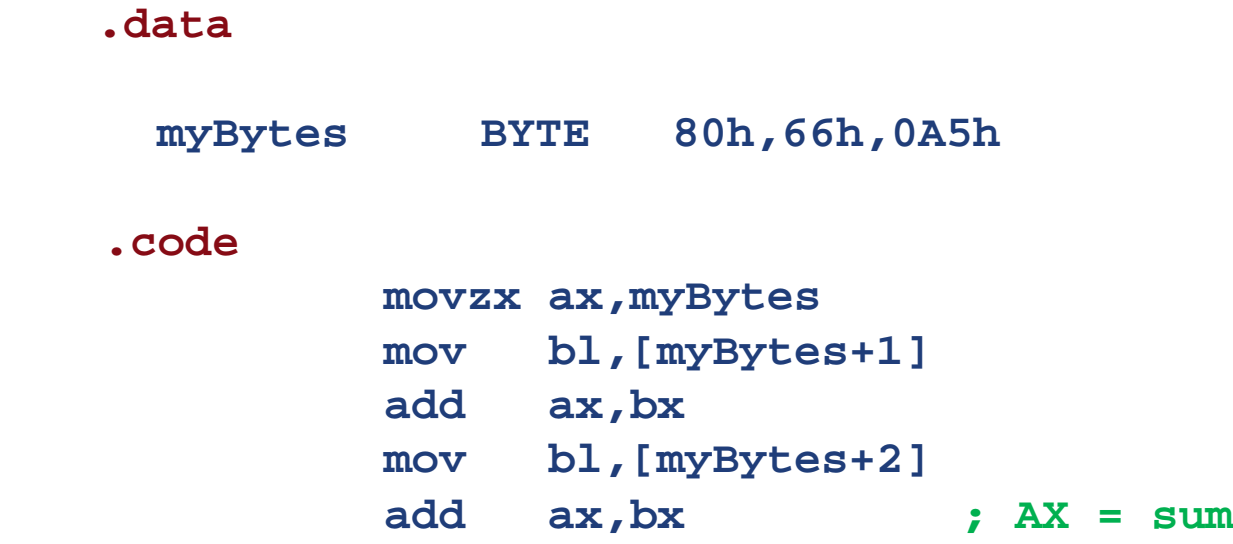

#### **What is in bx when we do the add? We loaded bl, what was in bh?**

### **Review Questions**

- *What are the three basic types of operands?*
- *(True/False): The destination operand of a MOV instruction cannot be a segment register.*
- *(True/False): In a MOV instruction, the second operand is known as the destination operand.*
- *(True/False): The EIP register cannot be the destination operand of a MOV instruction.*
- *In the operand notation used by Intel, what does reg/mem32 indicate?*
- *In the operand notation used by Intel, what does imm16 indicate?*

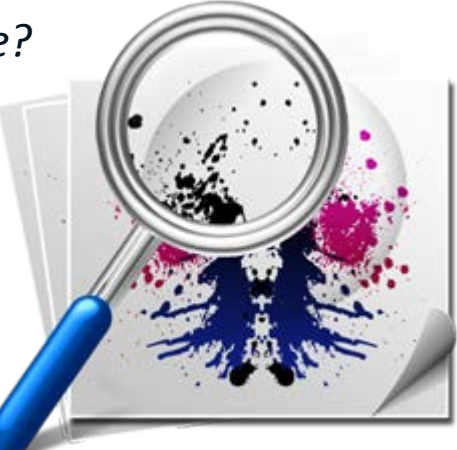

# **Outline**

- *Data Transfer Instructions*
	- Operand types
	- MOV, MOVZX, MOVSX instructions
	- LAHF, SAHF instructions
	- ◆ XCHG instruction
- *Addition and Subtraction*
	- $\bullet$  INC and DEC instructions
	- ADD, SUB instructions
	- NEG instruction
- *Data-Related Operators and Directives*
- *Indirect Addressing*
	- Arrays and pointers
- *JMP and LOOP instructions*

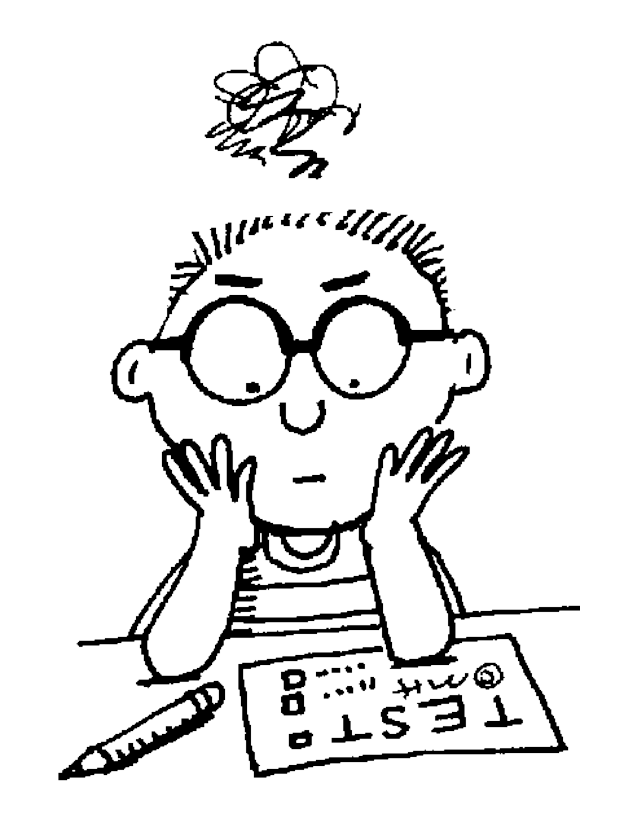

#### **INC and DEC Instructions**

- *Add 1 or subtract 1 from operand*
	- operand may be register or memory
- INC *destination*
	- Logic: *destination* ← *destination* + 1

(e.g., destination++)

- DEC *destination*
	- Logic: *destination* ← *destination*  1

(e.g., destination--)

### **INC and DEC Examples**

#### **.data**

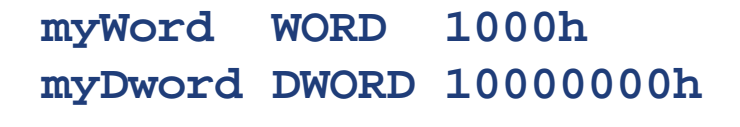

#### **.code**

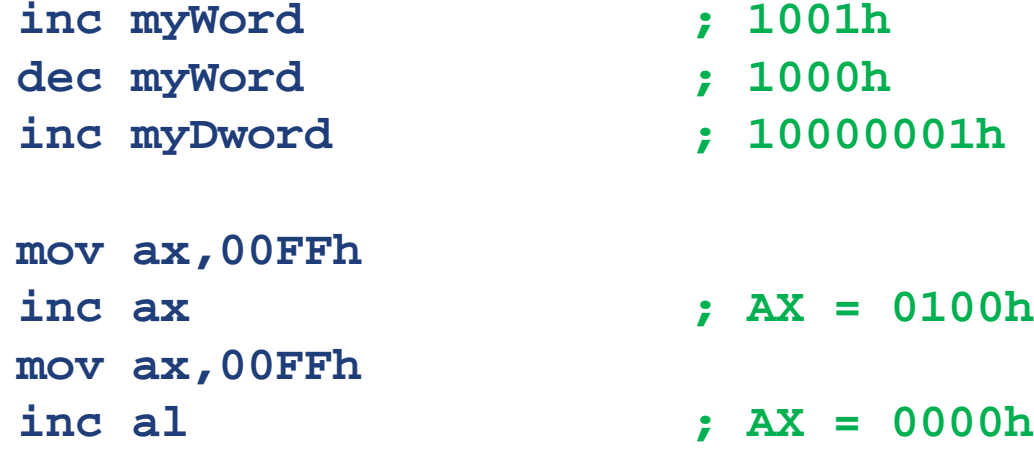

# **ADD and SUB Instructions**

- *ADD destination, source*
	- Logic: destination ← destination + source

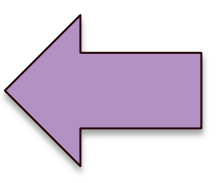

- *SUB destination, source*
	- Logic: destination ← destination source
- *Same operand rules as for the MOV instruction*

#### **Examples**

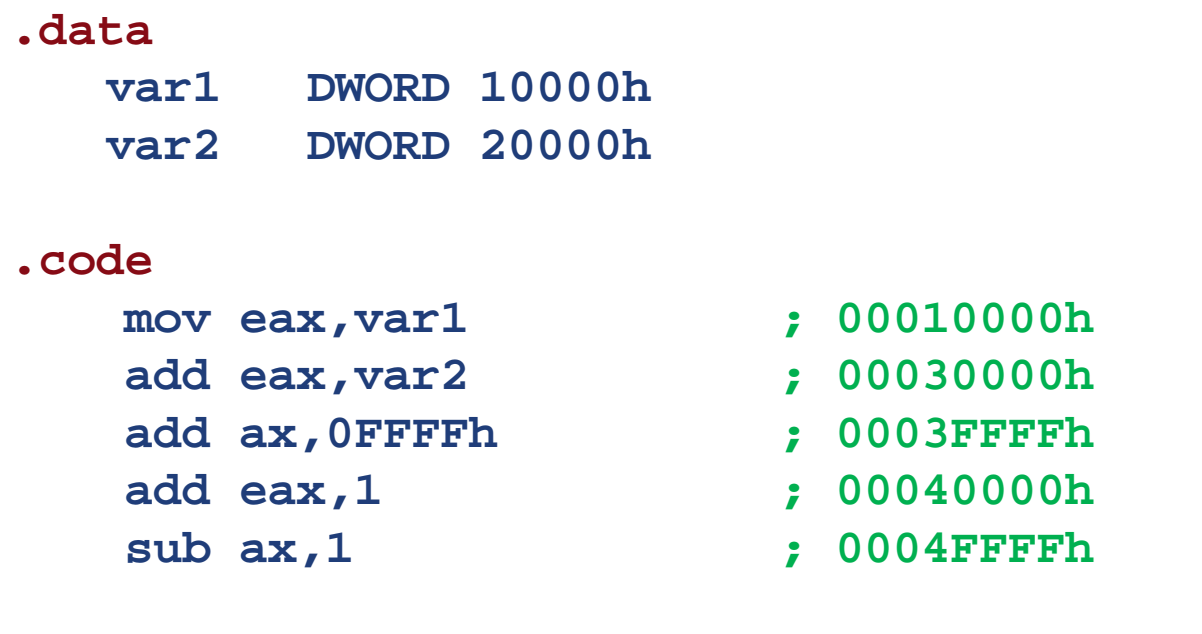

- *Lesson: You can make yourself really confused and your code becomes garble if you keep using a register for different sized values (ax, al, eax, ah, ax, …)*
- *Pay attention to detail and know exactly what is in every part of a register*

# **NEG (negate) Instruction**

 *Reverses the sign of an operand in a register or memory location (2nd complement)*

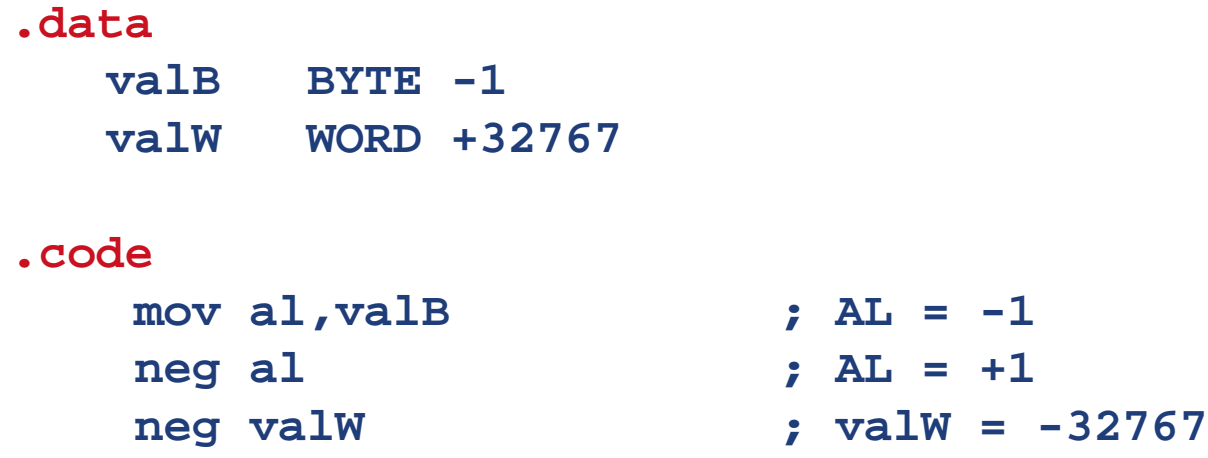

*Suppose AX contains –32,768 and we apply NEG to it.* 

*Will the result be valid? Remember, the max positive* 

*value is 32767 (Try it!!!)*

### **Performing Arithmetic**

 *HLL compilers translate mathematical expressions into assembly language. You have to do it manually. For example:*  $Rval = -Xval + (Yval - Zval)$ 

```
.data
  Rval DWORD ?
  Xval DWORD 26
  Yval DWORD 30
   Zval DWORD 40
.code
   ;first term :-Xval
  mov eax,Xval
  neg eax ; EAX = -26
   ;second term :Yval – Zval
  mov ebx,Yval
   sub ebx,Zval ; EBX = -10
   ;add the terms and store the result
   add eax,ebx
  mov Rval,eax ; -36
```
# **Flags Affected by Arithmetic**

- *The ALU has a number of status flags that reflect the outcome of arithmetic (and bitwise) operations*
	- based on the contents of the *destination operand* after the operation
- *Essential flags:*
	- *Zero flag –* set when destination equals zero
	- *Sign flag –* set when destination is negative
	- *Carry flag –* set when unsigned value is out of range
	- *Overflow flag –* set when signed value is out of range.
- *The* MOV *instruction never affects the flags.*

#### **Concept Map**

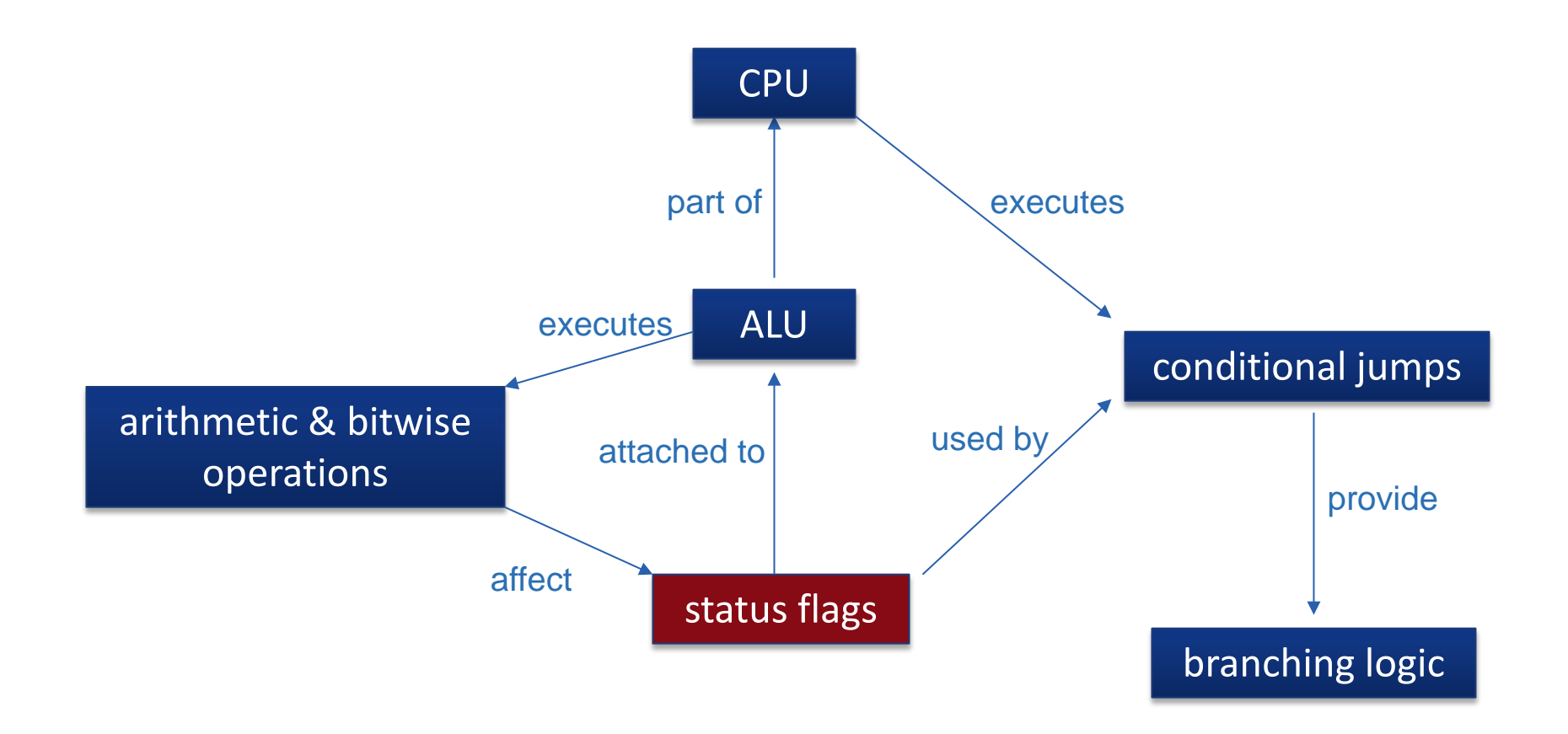

# **Zero Flag (ZF)**

 *The Zero flag is set when the result of an operation produces zero in the destination operand* 

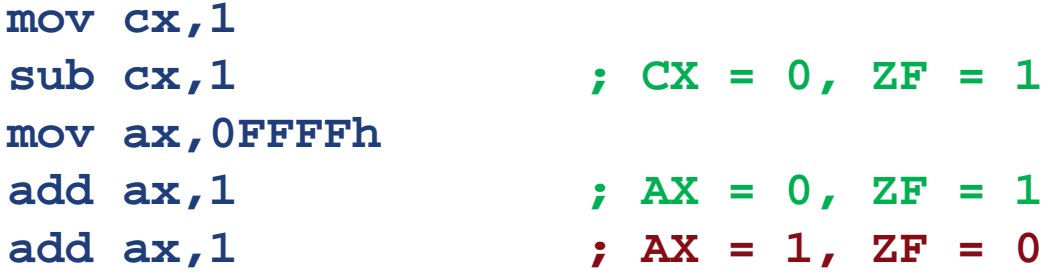

Remember...

• A flag is *set* when it equals 1

• A flag is *clear* when it equals 0

# **Sign Flag (SF)**

- *The Sign flag is set when the destination operand is negative*
- *The flag is clear when the destination is positive*

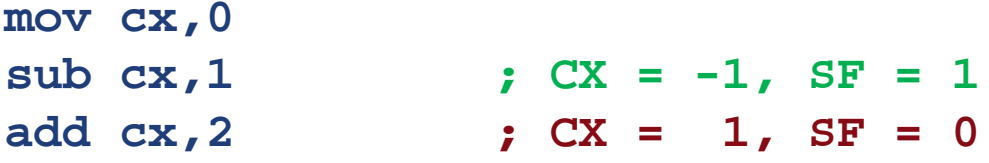

*The sign flag is a copy of the destination's highest bit*

```
 mov al,0
 sub al,1 ; AL = 11111111b, SF = 1
 add al,2 ; AL = 00000001b, SF = 0
```
- *All CPU instructions operate exactly the same on signed and unsigned integers*
- *The CPU cannot distinguish between signed and unsigned integers*
- *YOU, the programmer, are solely responsible for using the correct data type with each instruction*

# **Carry Flag (CF)**

 *The Carry flag is concerned with the size error (unsigned arithmetic)*

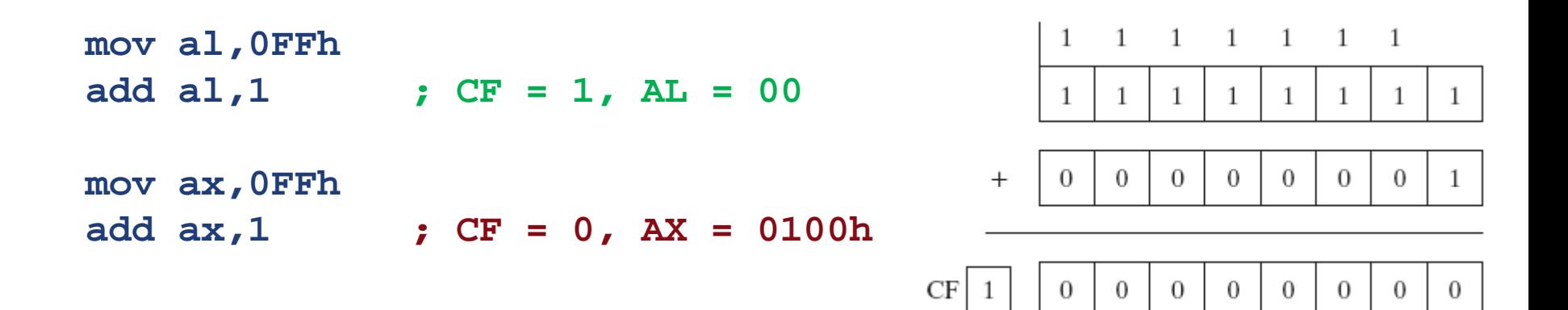

#### **More Examples**

 *For each of the following marked entries, show the values of the destination operand and the Sign, Zero, and Carry flags:*

```
mov ax,00FFh
```
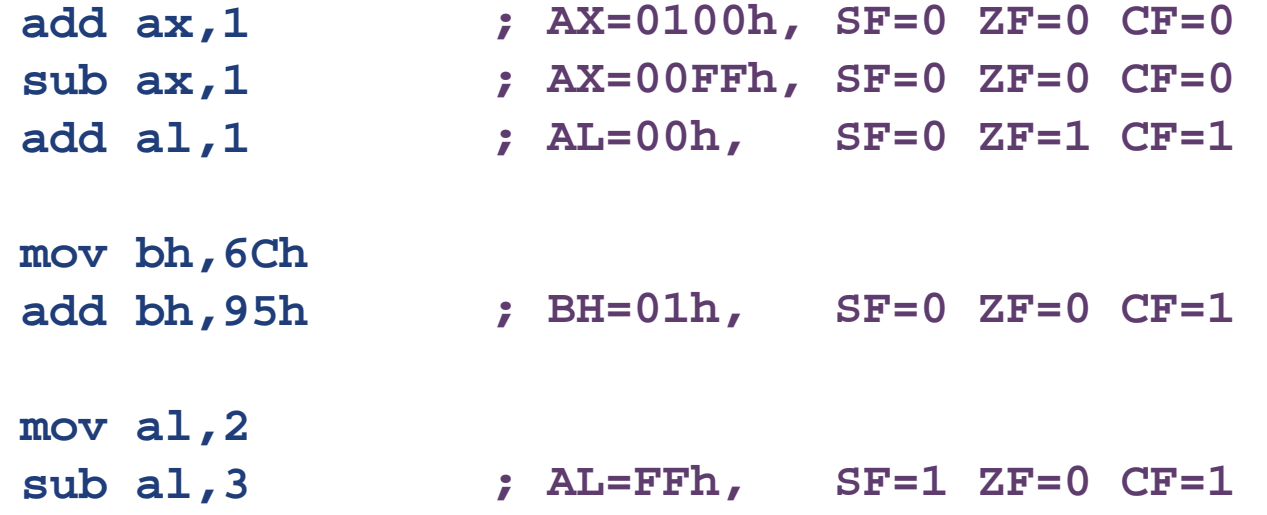

# **Overflow Flag (OF)**

 *The Overflow flag is concerned with the sign error (signed arithmetic).*

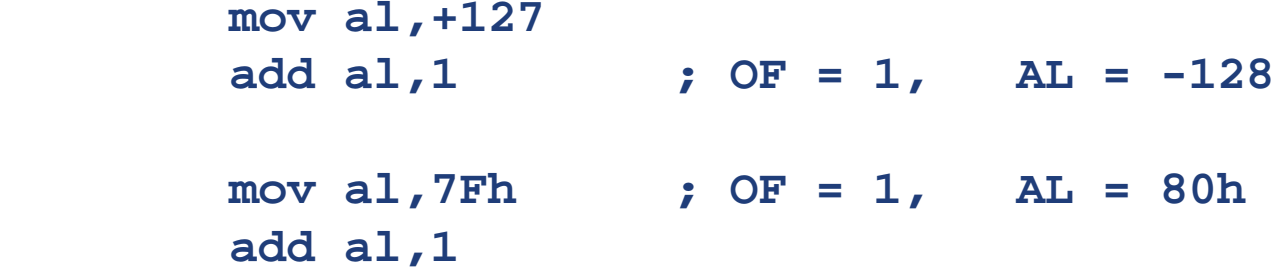

*The two examples are identical at the binary level because*

 $7Fh = +127$  $80h = -128$ 

 *To determine the value of the destination operand, it is often easier to calculate in hexadecimal*

**Lesson: Work in one number system consistently (hex preferably)**
## **Tricks**

- *When adding two integers, remember that the Overflow flag is only set when . . .*
	- Two positive operands are added and their sum is negative
	- Two negative operands are added and their sum is positive

The sign of the result is opposite the sign of the operands

**What will be the values of the Overflow flag? mov al,80h ; (-128) + (-110) add al,92h ; OF = mov al,-2 add al,+127 ; OF = 1, al= 26**  $\angle$  OF = 0

Overflow never occurs when the signs of two addition operands are different.

Sub a,  $b \rightarrow$  add a,  $-b$ 

## **A Rule of Thumb**

CF = (*carry out* of the MSB)

#### OF = Carry out *XOR* Carry in MSB

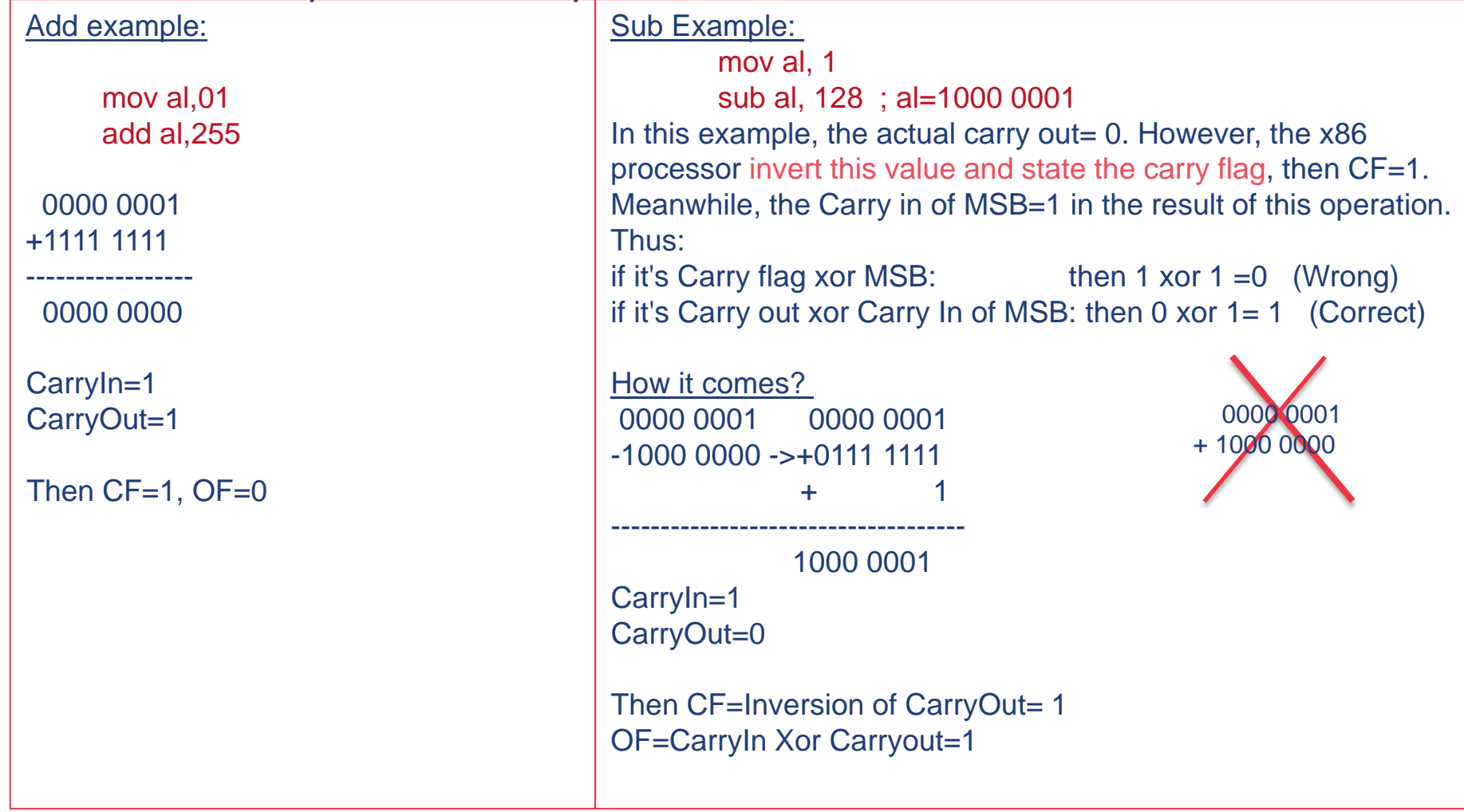

## **Flags Special Cases**

- *INC and DEC instructions doesn't affect the Carry flag.*
- *Applying the NEG instruction to a nonzero operand always sets the Carry flag. (sub 0, operand)*

## **Warning**

- *How does the CPU know whether an arithmetic operation is signed or unsigned?*
- *We can only give what seems a dumb answer: It doesn't!*
- *The CPU sets all status flags after an arithmetic operation using a set of Boolean rules,*
	- *regardless of which flags are relevant.*
	- You *(the programmer) decide which flags to interpret and which to ignore, based on your knowledge of the type of operation performed.*

## **Review Questions**

- *1. Implement the following expression in assembly language: AX = (-val2 + BX) - val4.*
- *2. (Yes/No): Is it possible to set the Overflow flag if you add a positive integer to a negative integer?*
- *3. (Yes/No): Is it possible for the NEG instruction to set the Overflow flag?*
- *4. (Yes/No): Is it possible for both the Sign and Zero flags to be set at the same time?*
- *5. Write a sequence of two instructions that set both the Carry and Overflow flags at the same time.*
- *6. Write a sequence of instructions showing how the Zero flag could be used to indicate unsigned overflow (carry flag) after executing the INC instruction.*

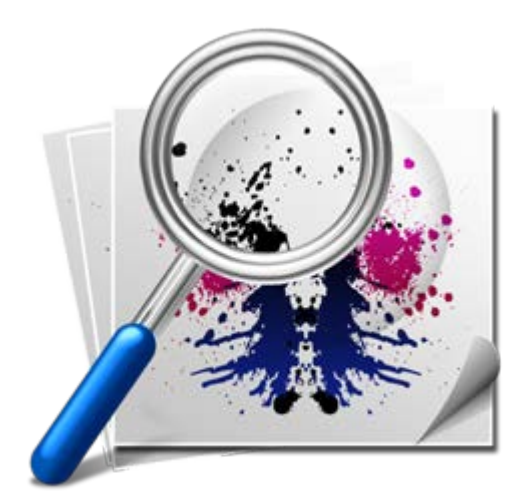

# **Outline**

- *Data Transfer Instructions*
	- Operand types
	- MOV, MOVZX, MOVSX instructions
	- LAHF, SAHF instructions
	- **\*** XCHG instruction
- *Addition and Subtraction*
	- $\bullet$  INC and DEC instructions
	- ADD, SUB instructions
	- $\leftarrow$  NEG instruction
- *Data-Related Operators and Directives*
- *Indirect Addressing*
	- Arrays and pointers
- *JMP and LOOP instructions*

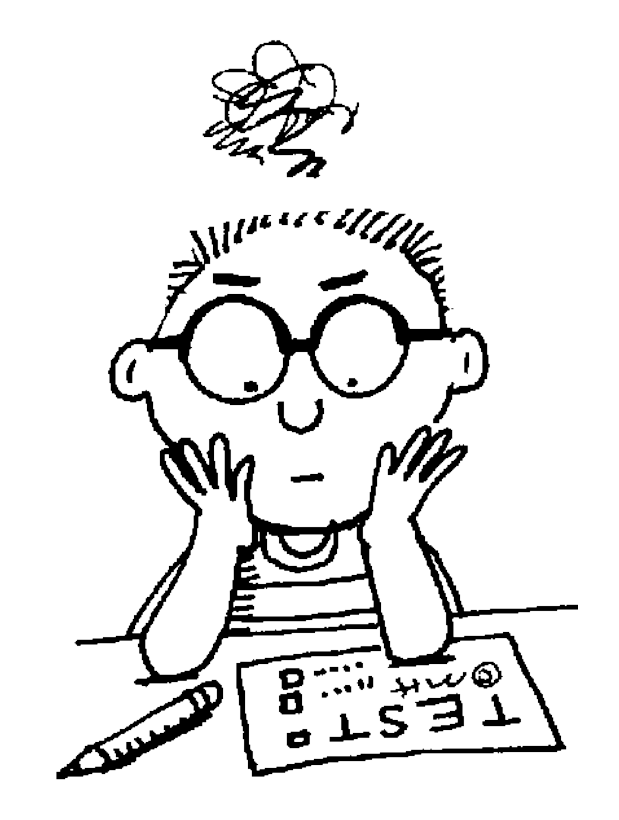

## **Align Directive**

*The ALIGN directive aligns a variable on a byte, word,* 

*doubleword, or paragraph boundary:*

**.data**

bVal BYTE ? ; 00404000

ALIGN 2

- wVal WORD ? : 00404002
- bVal2 BYTE ? ; 00404004

ALIGN 4

- dVal DWORD ? ; 00404008
- dVal2 DWORD ? ; 0040400C

#### **PTR Operator**

- *Overrides the default type of a label (variable).*
- *Provides the flexibility to access part of a variable*
- *Requires a prefixed size specifier*

```
.data
  myDouble DWORD 12345678h
.code
  mov ax, myDouble ;error! word<-dword
   mov ax,WORD PTR myDouble
  mov WORD PTR myDouble,4321h ;saves 4321h
                               ;loads 5678h
```
## **Little Endian Order (again)**

- *Little endian order refers to the way Intel stores integers in memory*
- *Multi-byte integers are stored in reverse order, with the least significant byte stored at the lowest address*
- *For example, the DWORD 12345678h would be stored as:*

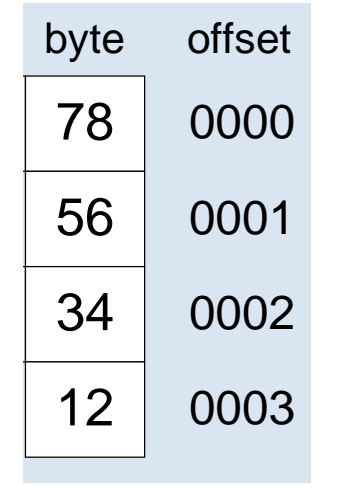

*When integers are loaded from memory into registers, the bytes are automatically re-reversed into their correct positions*

#### **PTR Operator Examples**

#### **.data**

#### **myDouble DWORD 12345678h**

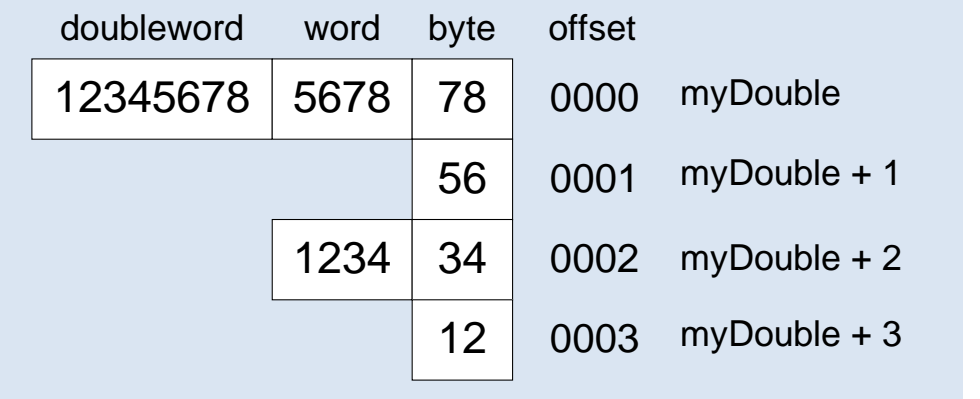

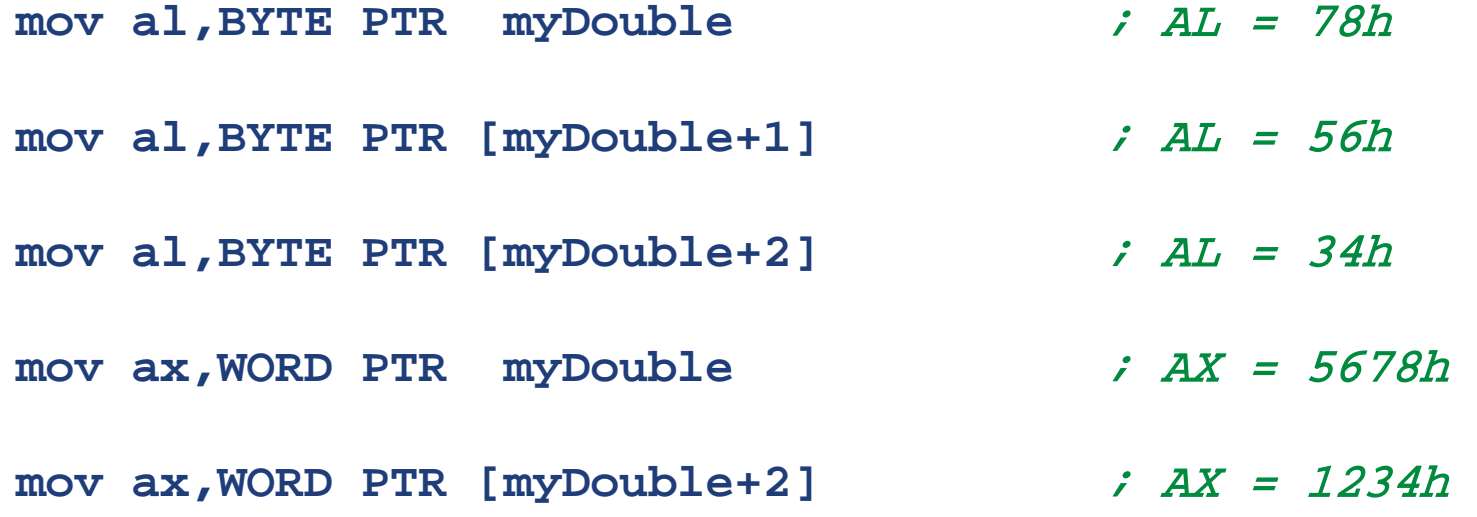

## **Joining Words**

- *PTR can also be used to combine elements of a smaller data type and move them into a larger operand*
- *The CPU will automatically reverse the bytes*

**.data myBytes BYTE 12h,34h,56h,78h**

**.code**

 **mov ax,WORD PTR [myBytes]** ; AX = 3412h **mov ax,WORD PTR [myBytes+2]** ; AX = 7856h **mov eax,DWORD PTR myBytes** ; EAX = 78563412h

#### **More Examples**

#### **.data varB BYTE 65h,31h,02h,05h varW WORD 6543h,1202h varD DWORD 12345678h .code mov ax,WORD PTR [varB+2] mov bl,BYTE PTR varD mov bl,BYTE PTR [varW+2] mov ax,WORD PTR [varD+2] mov eax,DWORD PTR varW** ; ax=0502h  $i$   $b$ *l*=78h ;  $b = 0.2h$ ; ax=1234h ; eax=12026543h

## **TYPE Operator**

*The TYPE operator returns the size in bytes of a single element of a*

#### *data declaration*

#### **.data**

**var1 BYTE ? var2 WORD ? var3 DWORD ? var4 QWORD ?**

**.code**

- **mov eax, TYPE var1**  $\qquad$  ; 1
- **mov eax,TYPE var2** ; 2
- **mov eax,TYPE var3** ; 4
- **mov eax,TYPE var4** ; 8

#### **LENGTHOF Operator**

 *The LENGTHOF operator counts the number of elements in a single data declaration*

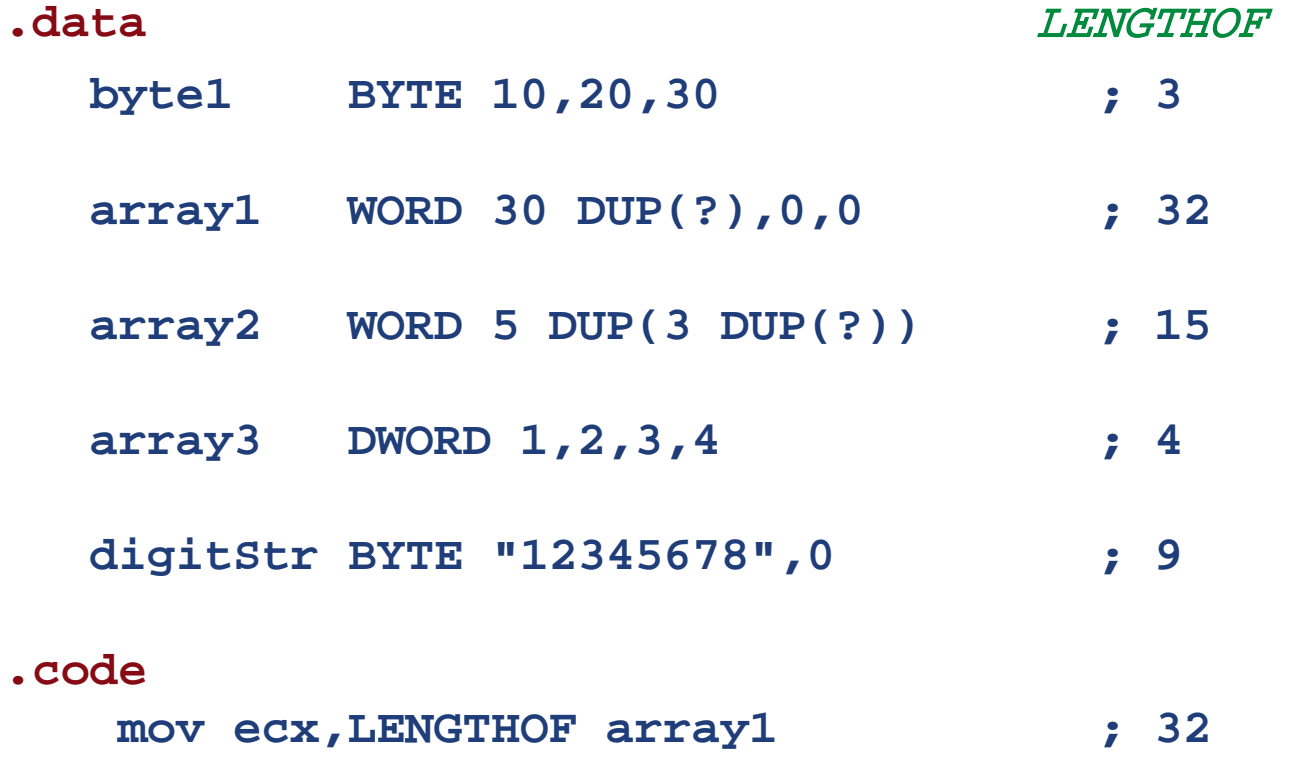

#### **SIZEOF Operator**

*The SIZEOF operator is equivalent to multiplying:*

*SIZEOF = LENGTHOF \* TYPE*

| .data |                                    | <i>SIZEOF</i> |
|-------|------------------------------------|---------------|
|       | byte1 BYTE 10, 20, 30              | $\ddot{z}$ 3  |
|       | array1 WORD 30 DUP(?), 0, 0        | ; 64          |
|       | $array2$ WORD 5 DUP $(3$ DUP $(?)$ | $\div$ 30     |
|       | $array3$ DWORD $1, 2, 3, 4$        | ; 16          |
|       | digitStr BYTE "12345678", 0        | $\dot{z}$ , 9 |
| .code | mov ecx, SIZEOF array1             | 64            |

## **Summary**

- *OFFSET: Distance from beginning of data segment (i.e., a partial address)*
- *PTR: Changes the size of a value (i.e., a cast)*
- *TYPE: Size in bytes of a value*
- *LENGTHOF: Number of data elements*
- *SIZEOF: TYPE \* LENGTHOF (i.e., total bytes used)*

# **Spanning Multiple Lines**

- *A data declaration spans multiple lines if each line (except the last) ends with a comma*
- **.data array WORD 10,20, 30,40, 50,60 .code mov eax,LENGTHOF array** ; eax=6 *The LENGTHOF and SIZEOF operators include all lines belonging to the declaration*
	- **mov ebx,SIZEOF array** ; eax=12

#### **Contrast: Anonymous Data**

- *In the following example, array identifies only the first WORD declaration, with 2 values, even though the name can be used to access all 6 words*
- *SIZEOF/LENGTHOF are assembly directives, NOT runtime*

*instructions*

**.data array WORD 10,20 ; array ends here WORD 30,40 ; anonymous data, array+4 WORD 50,60 ; array+8 .code mov eax,LENGTHOF array** ; 2  **mov ebx,SIZEOF array** ; 4

#### **LABEL Directive**

- *Assigns an alternate label name and type to an existing storage location*
- *LABEL does not allocate any storage of its own*
- *Avoids the need for the PTR operator*

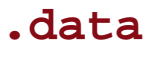

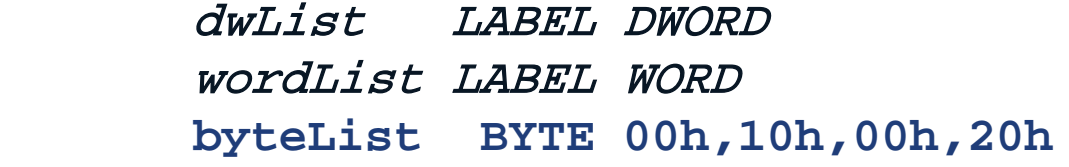

#### **.code**

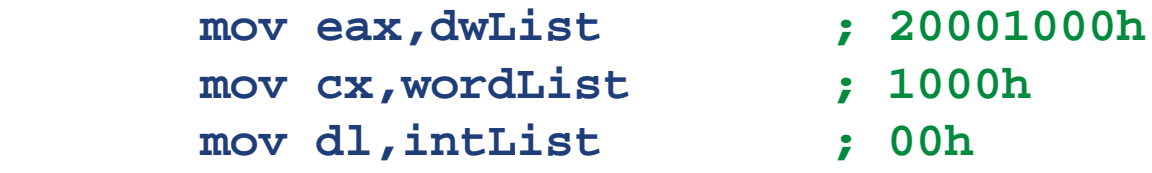

dwList*,* wordList*,* intList *are the same offset (address)*

### **Review Questions**

- *1. (True/False): The PTR operator returns the 32-bit address of a variable.*
- *2. (True/False): The TYPE operator returns a value of 4 for doubleword operands.*
- *3. (True/False): The LENGTHOF operator returns the number of bytes in an operand.*
- *4. (True/False): The SIZEOF operator returns the number of bytes in an operand.*

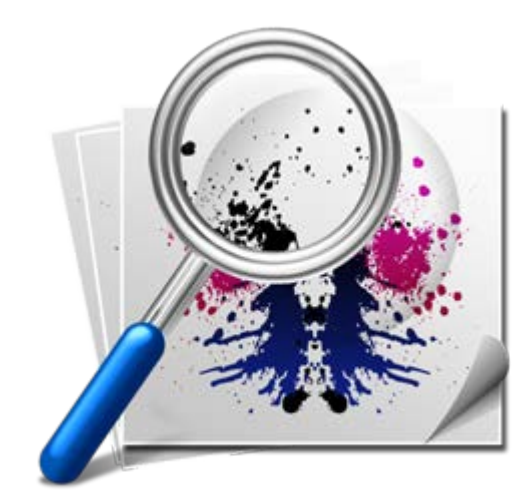

# **Outline**

- *Data Transfer Instructions*
	- Operand types
	- MOV, MOVZX, MOVSX instructions
	- LAHF, SAHF instructions
	- **\*** XCHG instruction
- *Addition and Subtraction*
	- $\bullet$  INC and DEC instructions
	- ADD, SUB instructions
	- $\leftarrow$  NEG instruction
- *Data-Related Operators and Directives*
- *Indirect Addressing*
	- Arrays and pointers
- *JMP and LOOP instructions*

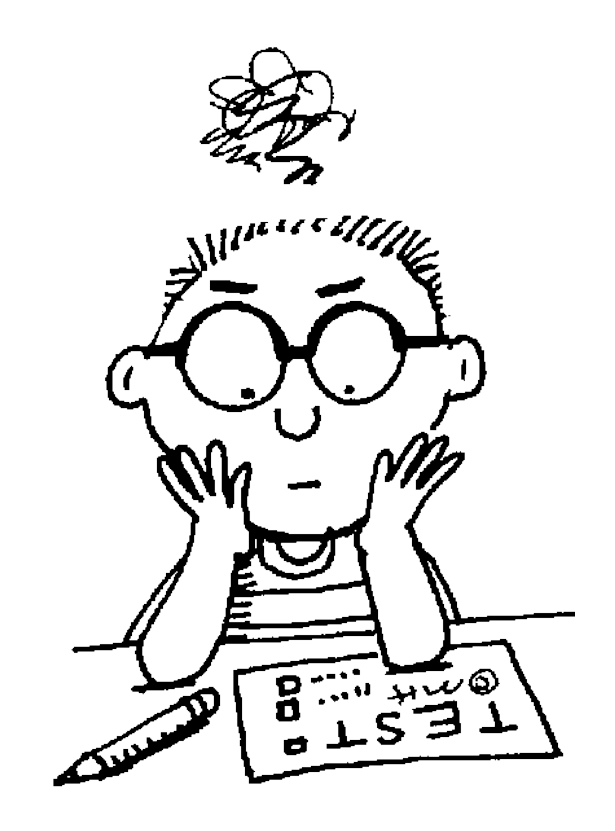

#### **OFFSET Operator**

*OFFSET returns the distance in bytes of a label from the beginning* 

*of its enclosing segment*

- *Protected mode: 32 bits*
- ◆ Real mode: 16 bits

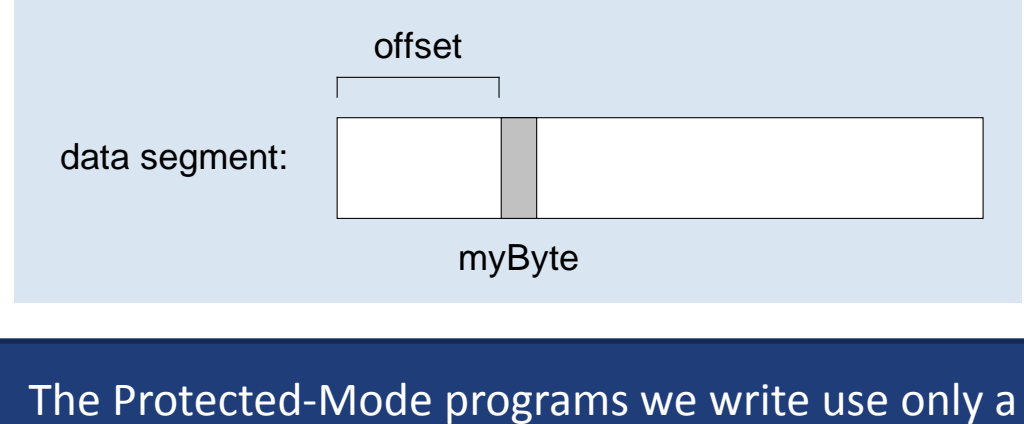

single data segment due to the flat memory model

#### **OFFSET Examples**

*Assume that bVal were located at offset 00404000h:*

**.data bVal BYTE ? wVal WORD ? dVal DWORD ? dVal2 DWORD ?**

#### **.code**

 **mov esi,OFFSET bVal ; ESI = 00404000 mov esi,OFFSET wVal ; ESI = 00404001 mov esi,OFFSET dVal ; ESI = 00404003 mov esi,OFFSET dVal2 ; ESI = 00404007** 

## **Indirect Operands (Register as a pointer)**

- *An indirect operand holds the address of a variable, usually an array or string*
- *It can be de-referenced (just like a pointer) using [ and ]*
- *Works with OFFSET to produce the address to de-reference*

```
.data
  val1 BYTE 10h,20h,30h
.code
    mov esi,OFFSET val1 ; esi stores address of val1
    mov al,[esi] ; dereference ESI (AL = 10h)
    inc esi
    mov al,[esi] ; AL = 20h
    inc esi
    mov al,[esi] ; AL = 30h
                                          NOTE: We tend to 
                                          use esi and edi to 
                                           store addresses
```
### **Relating to C/C++**

**// C++ version:**

**char array[1000]; char \* p = array;**

```
; Assembly language:
.data
  array BYTE 1000 DUP(?)
.code
  mov esi,OFFSET array
```
# **Using PTR**

- *Use PTR to clarify the size attribute of a memory operand*
- *When we have an address (offset) we don't know the size of the values at that offset and must specify them explicitly*

```
.data
```
**myCount WORD 0**

**.code**

```
 mov esi,OFFSET myCount
```

```
inc [esi] ; error: operand must have size
 inc WORD PTR [esi] ; ok
 add [esi],20 ; error:..
 add ax, [esi] ; ax or al specifies the size
 add WORD PTR [esi],20 ; ok
```
## **Array Sum Example**

- *Indirect operands are ideal for traversing an array*
- *Note: the register in brackets must be incremented by a value that matches the array TYPE (i.e., 2 for WORD, 4 for DWORD, 8 for QWORD)*

**.data**

**arrayW WORD 1000h,2000h,3000h**

**.code**

```
 mov esi,OFFSET arrayW
 mov ax,[esi]
 add esi,2
 ;or add esi,TYPE arrayW ; good clarity
 add ax,[esi]
 add esi,2
 add ax,[esi] ; AX = sum of the array
```
## **Indirect operand (variable as a pointer)**

- *Offsets are of size DWORD*
- *A variable of size DWORD can hold an offset*
- *i.e., you can declare a pointer variable that contains the offset of another variable.*

```
.data
  arrayW WORD 1000h,2000h,3000h
  ptrW DWORD arrayW ; ptrW = offset of arrayW
   ; Alternative – same as above
   ;ptrW DWORD OFFSET arrayW
.code
       mov esi,ptrW
       mov ax,[esi] ; AX = 1000h
```
## **Indexed Operands**

- *An indexed operand adds an address and a register to generate an effective address*
- *There are two notational forms:*
	- $\bullet$  [label + reg]
	- label[reg]
	- **.data**

**arrayW WORD 1000h,2000h,3000h**

**.code**

```
mov esi,0
```
- **mov ax,[arrayW + esi] ; AX = 1000h**
- **mov ax,arrayW[esi] ; alternate format**
- **add esi,TYPE arrayW**

```
add ax,[arrayW + esi]
```
- 
- 

## **Index Scaling**

 *You can scale an indirect or indexed operand to the offset of an array element by multiplying the index by the array's TYPE:* 

## **.data arrayB BYTE 0,1,2,3,4,5 arrayW WORD 0,1,2,3,4,5 arrayD DWORD 0,1,2,3,4,5 .code mov esi,4 mov al,arrayB[esi\*TYPE arrayB]** ; 04  **mov bx,arrayW[esi\*TYPE arrayW]** ; 0004  **mov edx,arrayD[esi\*TYPE arrayD]** ; 00000004

## **Review Questions**

- *1. (True/False): The OFFSET operator always returns a 16-bit value.*
- *2. (True/False): Any 32-bit general-purpose register can be used as an indirect operand.*
- *3. (True/False): The BX register is usually reserved for addressing the stack.*
- *4. (True/False): The following instruction is invalid: inc [esi]*
- *5. (True/False): The following is an indexed operand: array[esi]*

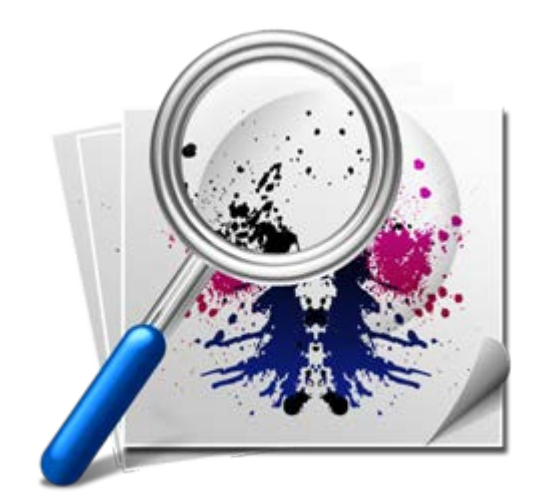

# **Outline**

- *Data Transfer Instructions*
	- Operand types
	- MOV, MOVZX, MOVSX instructions
	- LAHF, SAHF instructions
	- **\*** XCHG instruction
- *Addition and Subtraction*
	- $\bullet$  INC and DEC instructions
	- ADD, SUB instructions
	- $\leftarrow$  NEG instruction
- *Data-Related Operators and Directives*
- *Indirect Addressing*
	- Arrays and pointers
- *JMP and LOOP instructions*

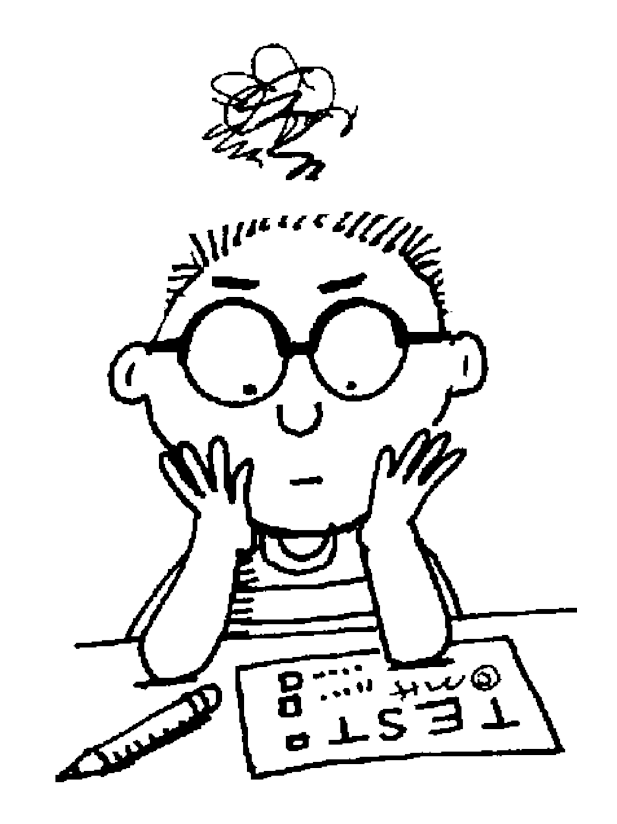

#### **JMP Instruction**

- *Jumps are the basis of most control flow*
- *HLL compilers turn loops, if statements, switches etc. into some kind of jump*
- *JMP is an unconditional jump to a label that is usually within*

*the same procedure.*

- *Syntax: JMP target*
- *Logic: EIP* <sup>←</sup> *target*

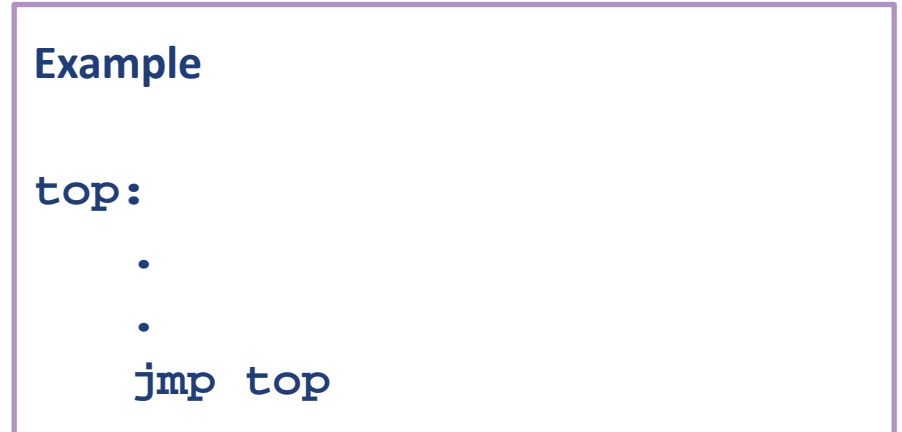

A jump outside the current procedure must be to a special type of label called a global label (which we will examine when we examine procedures)

#### **LOOP Instruction**

- *The LOOP instruction creates a counted loop using ECX*
- *Syntax: LOOP target*
- *target should precede the instruction*
	- $\triangleleft$  ECX must contain the iteration count
- *Logic:*
	- $\leftarrow$  ECX  $\leftarrow$  ECX  $-1$
	- $\bullet$  if ECX != 0, jump back to target, else go to next instruction

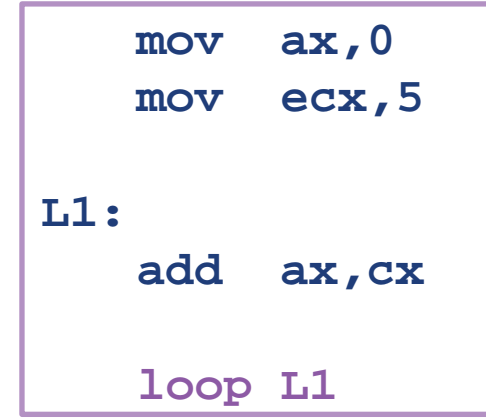

This loop calculates the sum:  $5 + 4 + 3 + 2 + 1$ 

## **Examples**

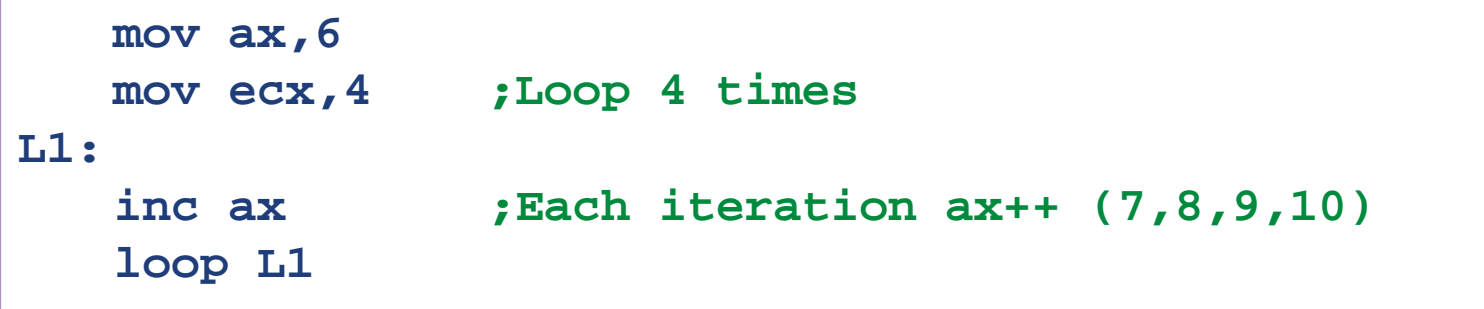

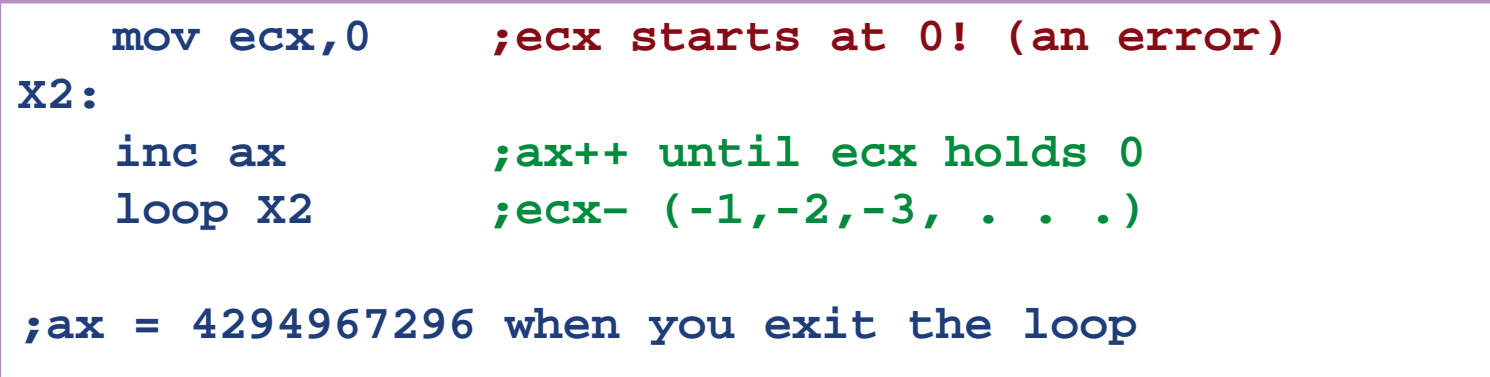

#### **Nested Loops**

- *If you need to code a loop within a loop, you must save the outer loop counter's ECX value*
- *In this example, the outer loop executes 100 times, and the inner loop 20 times*

```
.data
   count DWORD ?
.code
    mov ecx,100 ; set outer loop count
L1:
      mov count,ecx ; save outer loop count
      mov ecx,20 ; set inner loop count
L2: .
   .
      loop L2 ; repeat the inner loop
      mov ecx,count ; restore outer loop count
      loop L1 ; repeat the outer loop
```
## **Summing an Array**

### **.data**

```
intarray WORD 100h,200h,300h,400h
```
#### **.code**

```
mov edi,OFFSET intarray ; address of intarray
mov ecx,LENGTHOF intarray ; loop counter
```
#### **L1:**

```
add ax,[edi] ; add an integer
```
- 
- 
- **mov ax,0 ; zero the accumulator**

- 
- **add edi,TYPE intarray ; point to next integer**
- **loop L1 ; repeat until ECX = 0**

# **Copying a String**

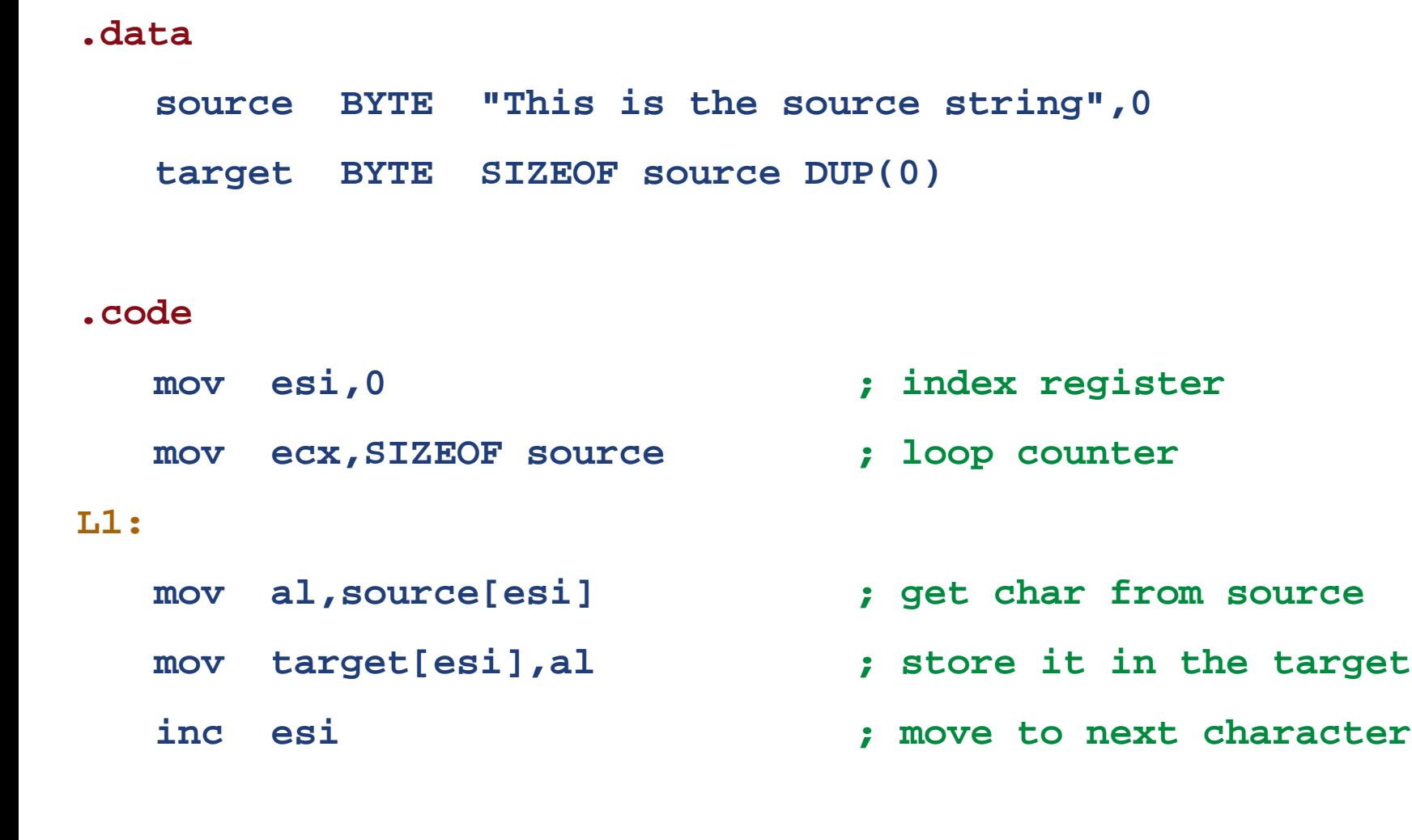

 **loop L1 ; repeat for entire string**

## **Review Questions**

- *1. (True/False): A JMP instruction can only jump to a label inside the current procedure.*
- *2. (True/False): The LOOP instruction first checks to see whether ECX is not equal to zero; then LOOP decrements ECX and jumps to the destination label.*
- *3. (Challenge): What will be the final value of EAX in this example?*

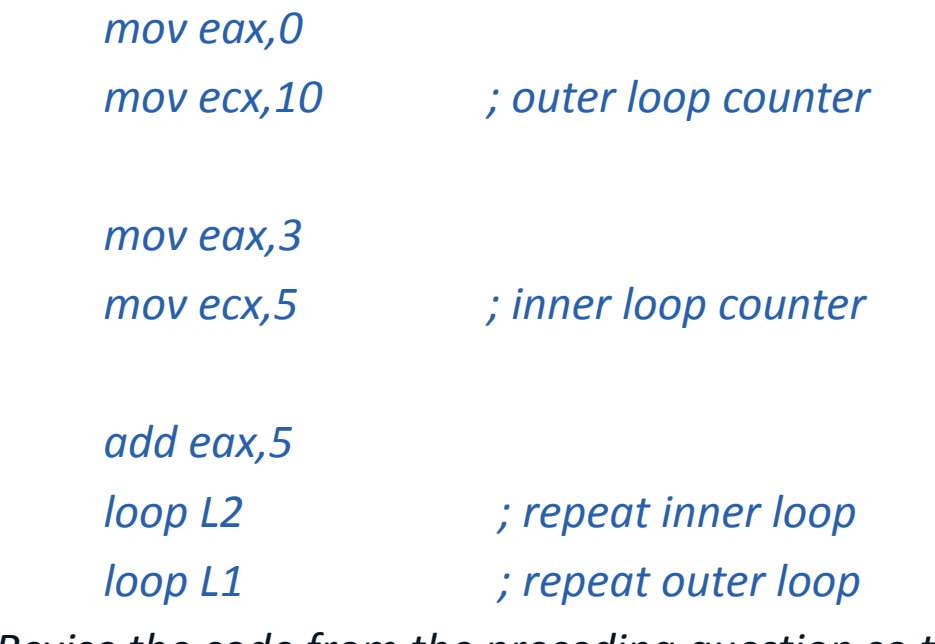

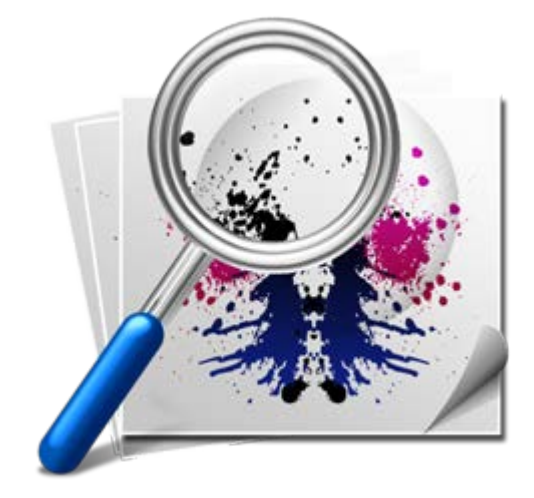

*4. Revise the code from the preceding question so the outer loop counter is not erased when the inner loop starts.*

*L1:*

*L2:*

### **Summary**

- *Data Transfer*
	- MOV data transfer from source to destination
	- MOVSX, MOVZX, XCHG
- *Operand types*
	- direct, direct-offset, indirect, indexed
- *Arithmetic*
	- INC, DEC, ADD, SUB, NEG
	- Sign, Carry, Zero, Overflow flags
- *Operators*
	- OFFSET, PTR, TYPE, LENGTHOF, SIZEOF, TYPEDEF
- *JMP and LOOP – branching instructions*